# **[220 / 319] Operators**

Meena Syamkumar Andy Kuemmel

**Reading: Chapter 1 of Think Python** 

# Learning Objectives

- Run Python code using:
	- Command line
	- Idle
	- •Jupyter Notebook

### Evaluate:

- numeric expressions containing mathematical operators (e.g., "+" and "-")
- string expressions containing string operators and escape characters

Recognize examples of different Python data types:

• int, float, str, bool

Evaluate:

- expressions containing comparison operators (e.g., "==" and ">")
- Boolean expressions containing the operators "and", "or", "not"
- mixed expressions using the correct order of operations

Software

- •Interpreters
- •Editors
- •Notebooks

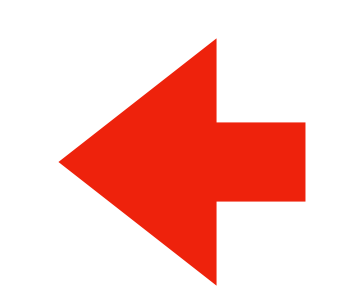

### *Demos*

Operator Precedence

### *Demos*

Boolean Logic

# What you need to write/run code

An interpreter

- Python 3 (not 2!)
- Some extra packages (installed with pip)

An editor

- Which one doesn't matter much
- idle comes with Python

Jupyter Notebooks contain both

• installed with pip

A program that runs a program

•Translates something the human likes (nice Python code) to something the machine likes (ONEs and ZEROs)

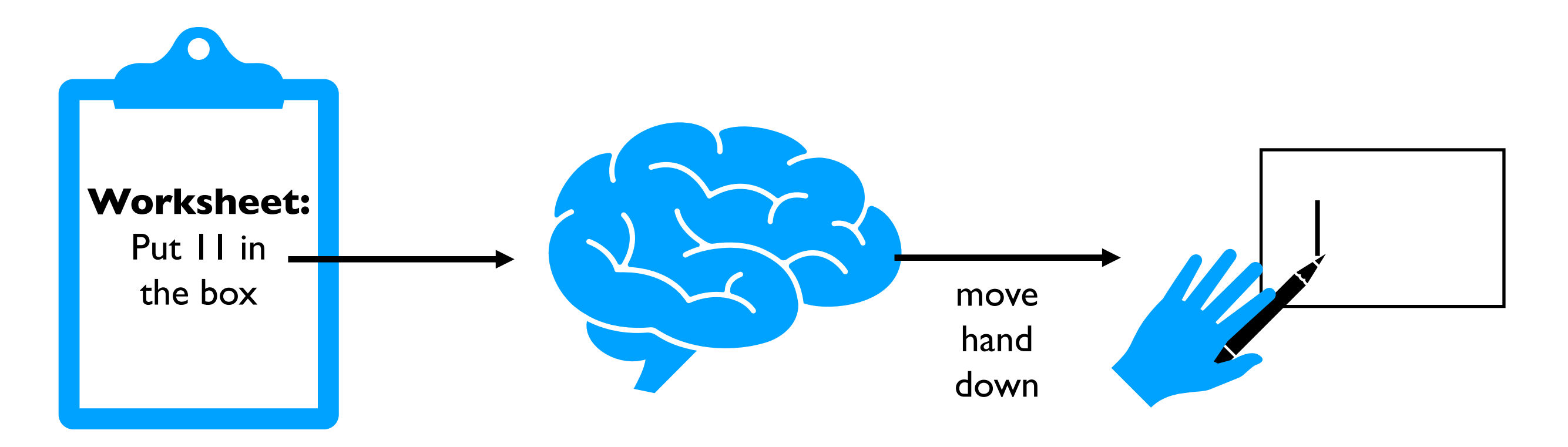

A program that runs a program

•Translates something the human likes (nice Python code) to something the machine likes (ONEs and ZEROs)

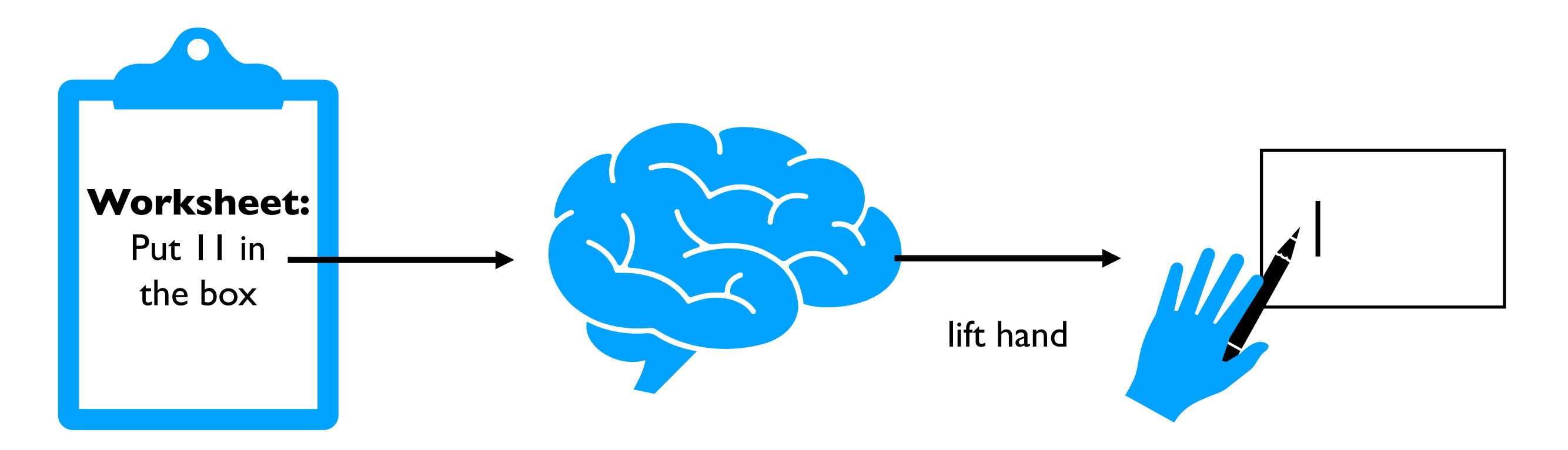

A program that runs a program

•Translates something the human likes (nice Python code) to something the machine likes (ONEs and ZEROs)

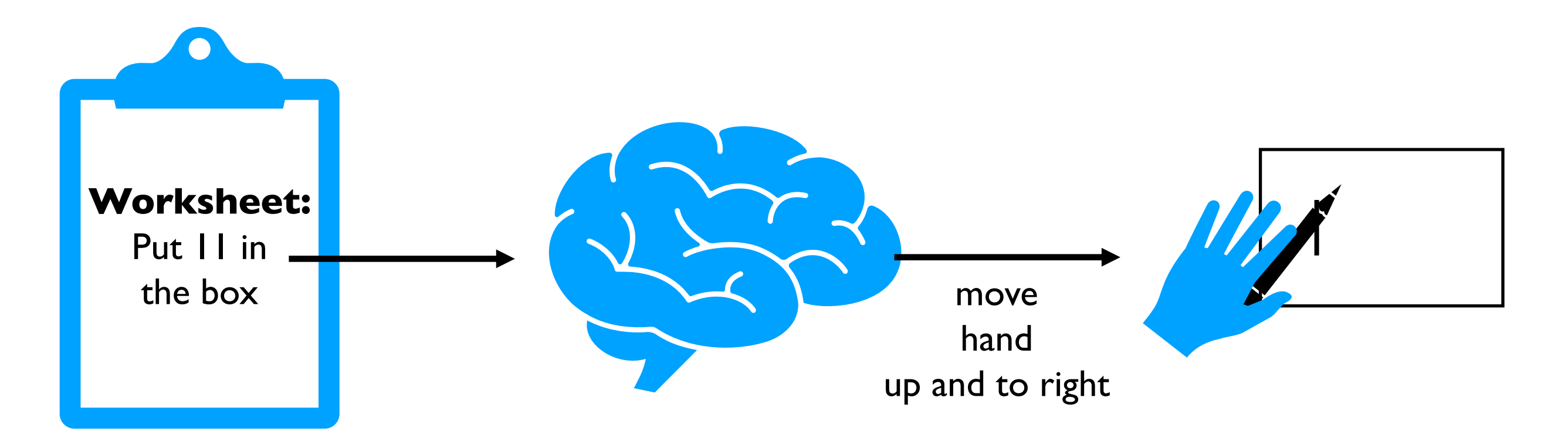

A program that runs a program

•Translates something the human likes (nice Python code) to something the machine likes (ONEs and ZEROs)

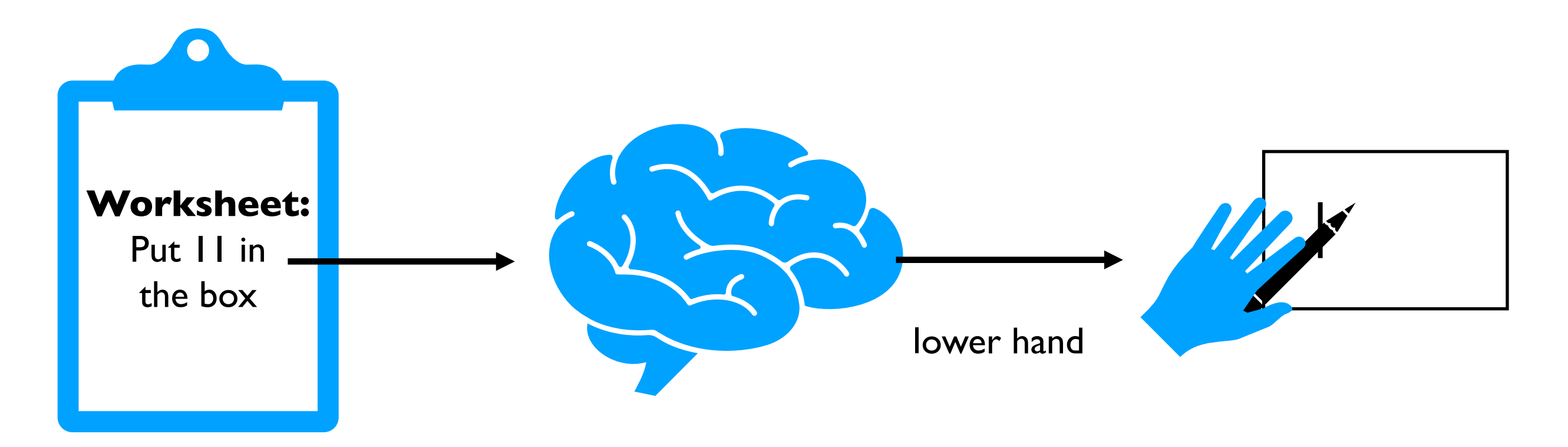

### A program that runs a program

•Translates something the human likes (nice Python code) to something the machine likes (ONEs and ZEROs)

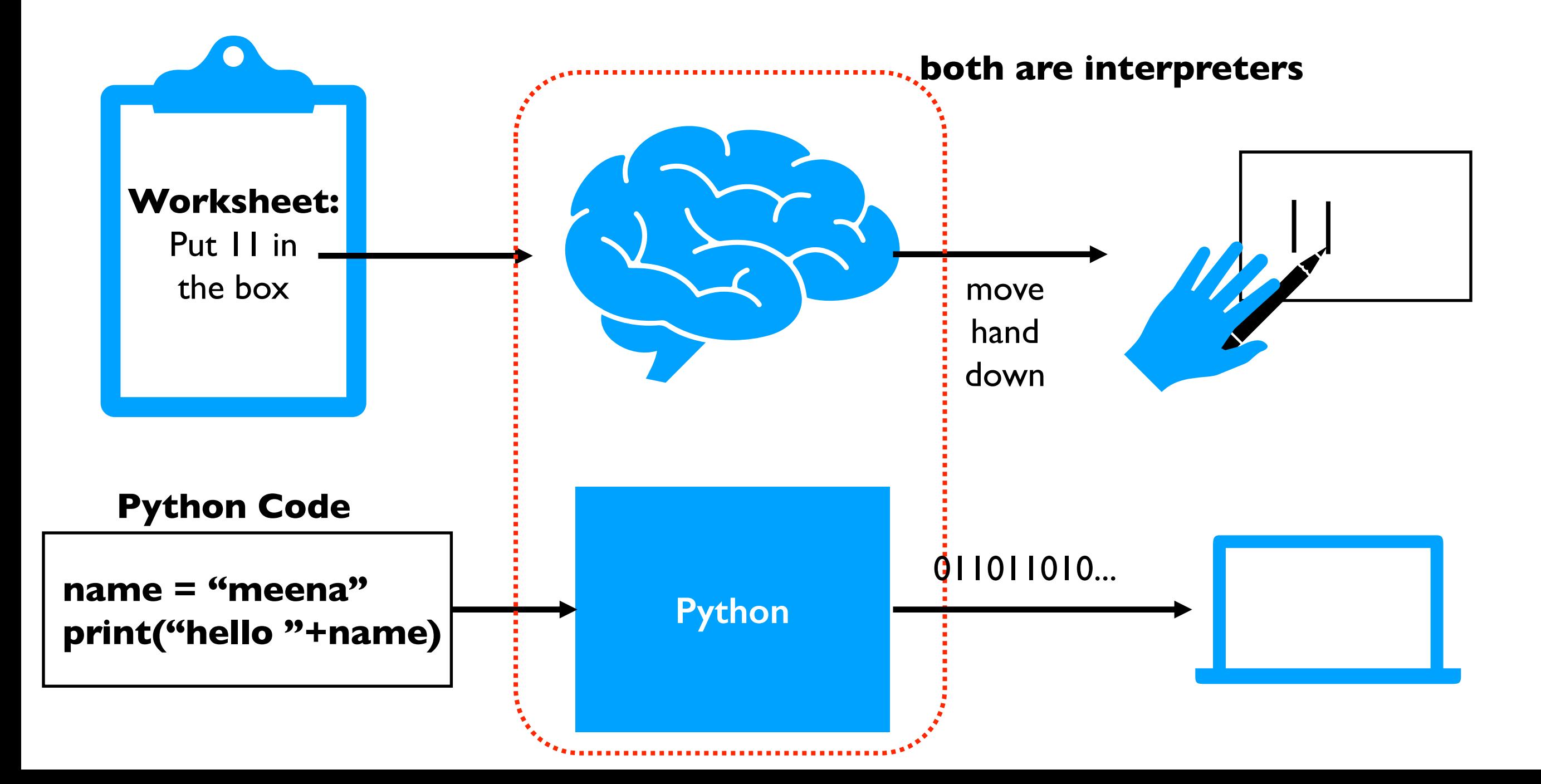

A program that runs a program

•Translates something the human likes (nice Python code) to something the machine likes (ONEs and ZEROs)

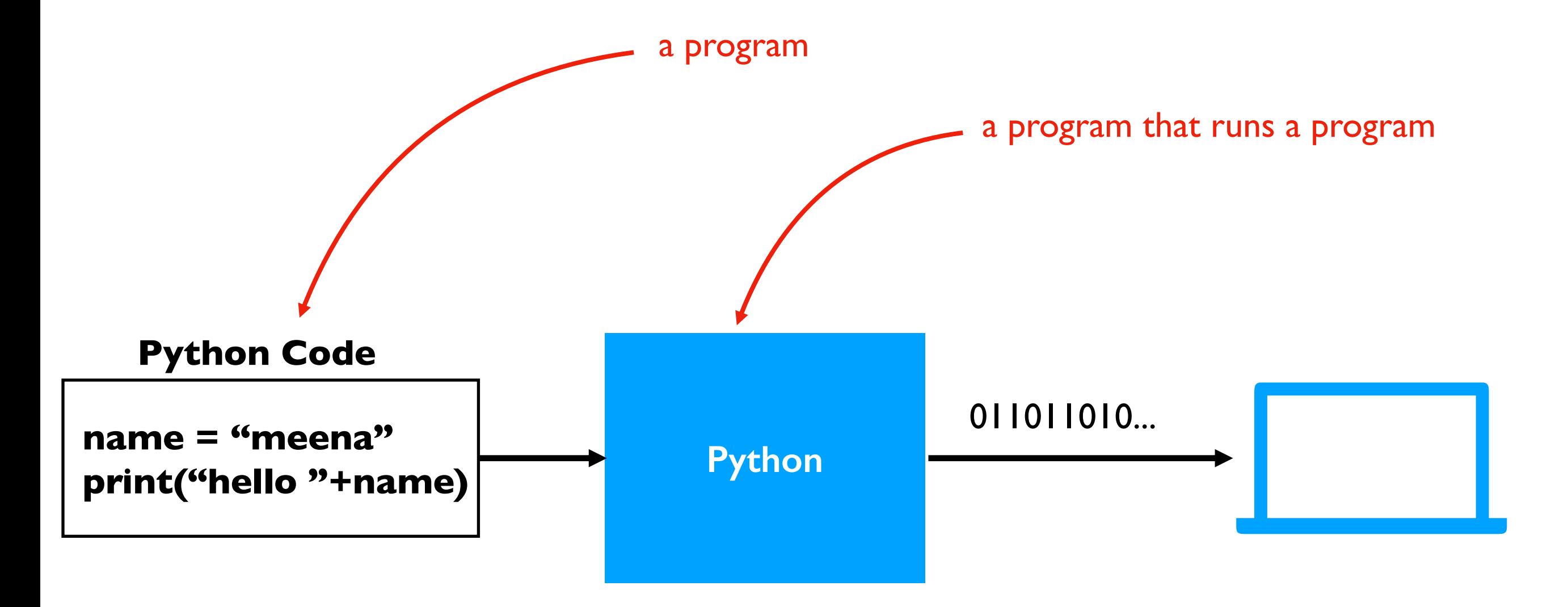

### Editor

### Program for typing code

• Different editors can open the same .py files (Python programs) (like different browsers can show the same page)

**Idle TextEdit**

 $\eta$  main.py

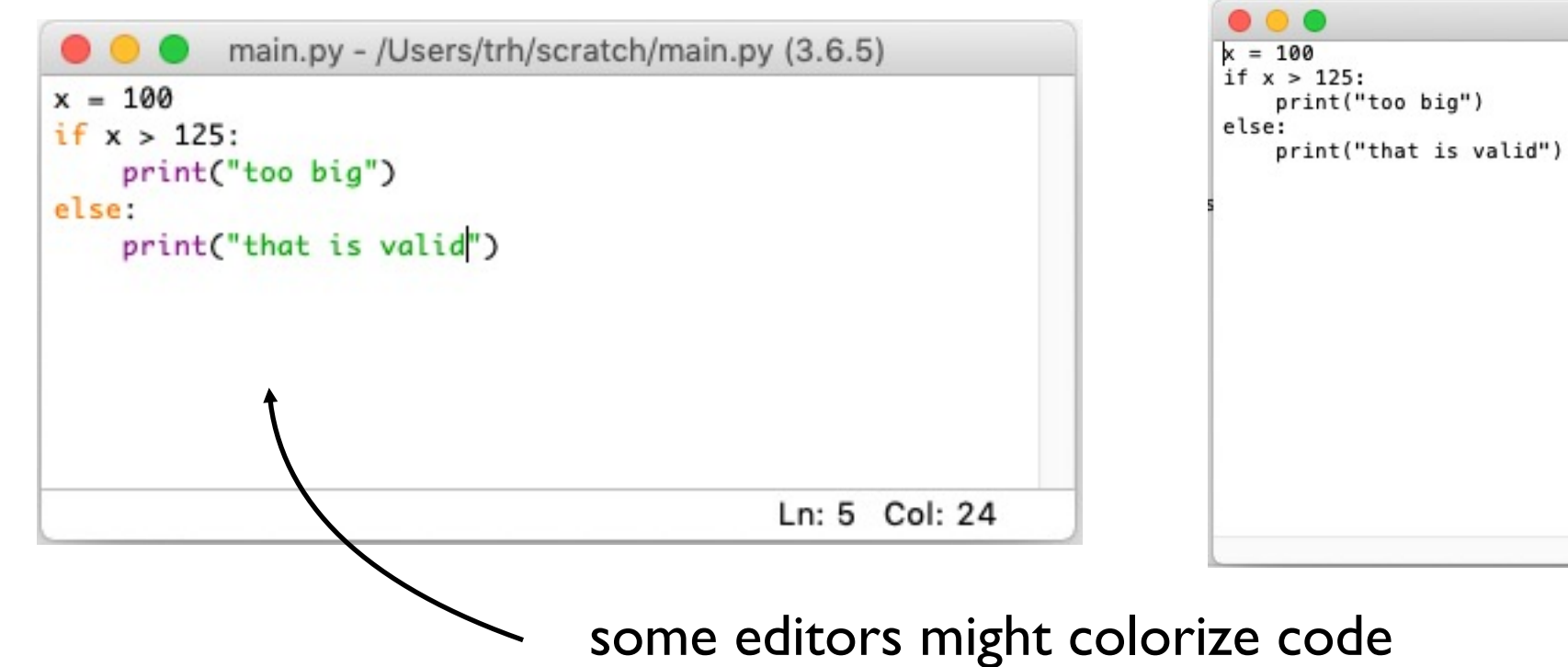

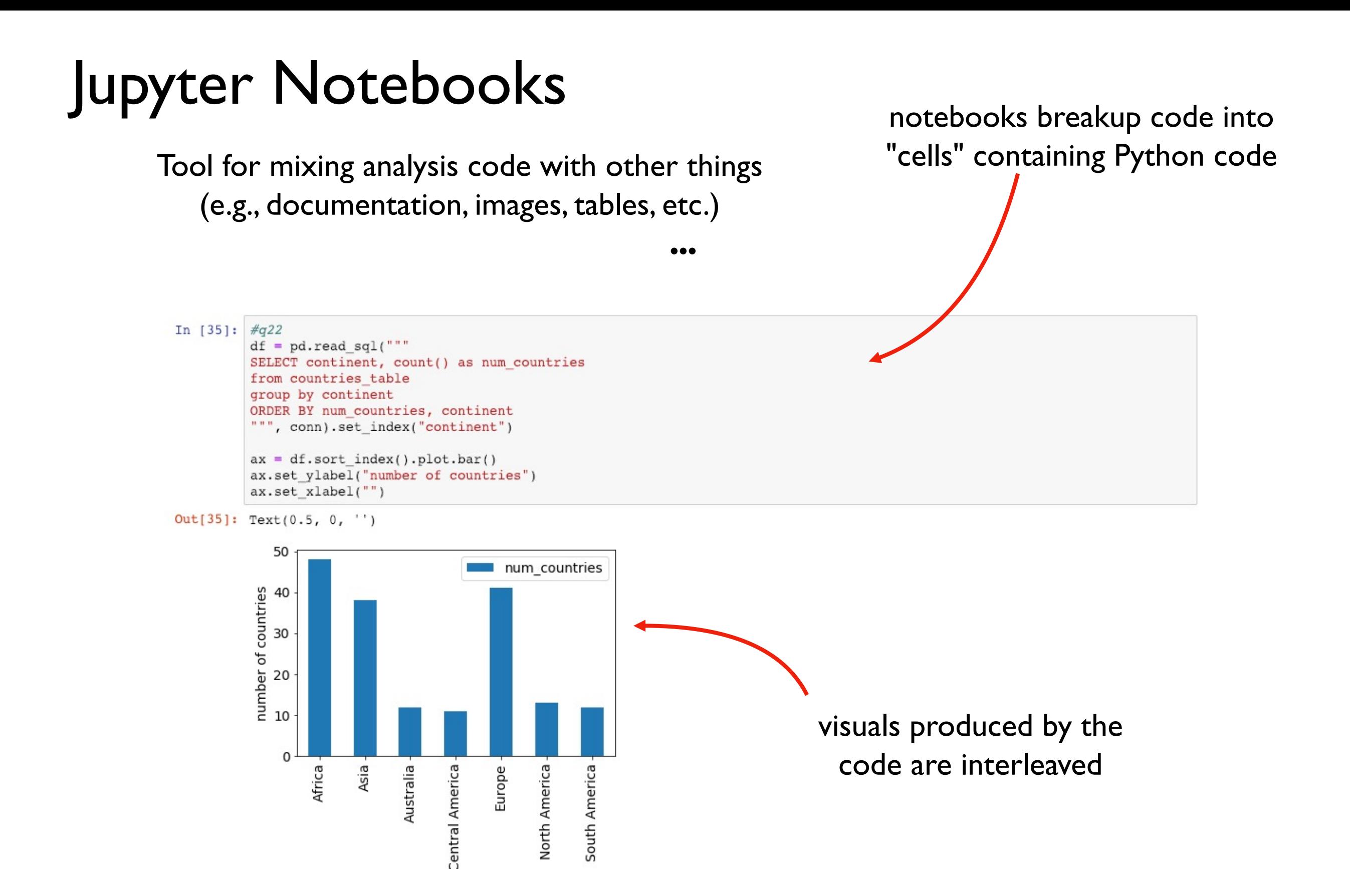

.ipynb (Interactive Python Notebook) files are not easy to open in a regular text editor

# 3 ways we'll run Python

### 1. interactive mode

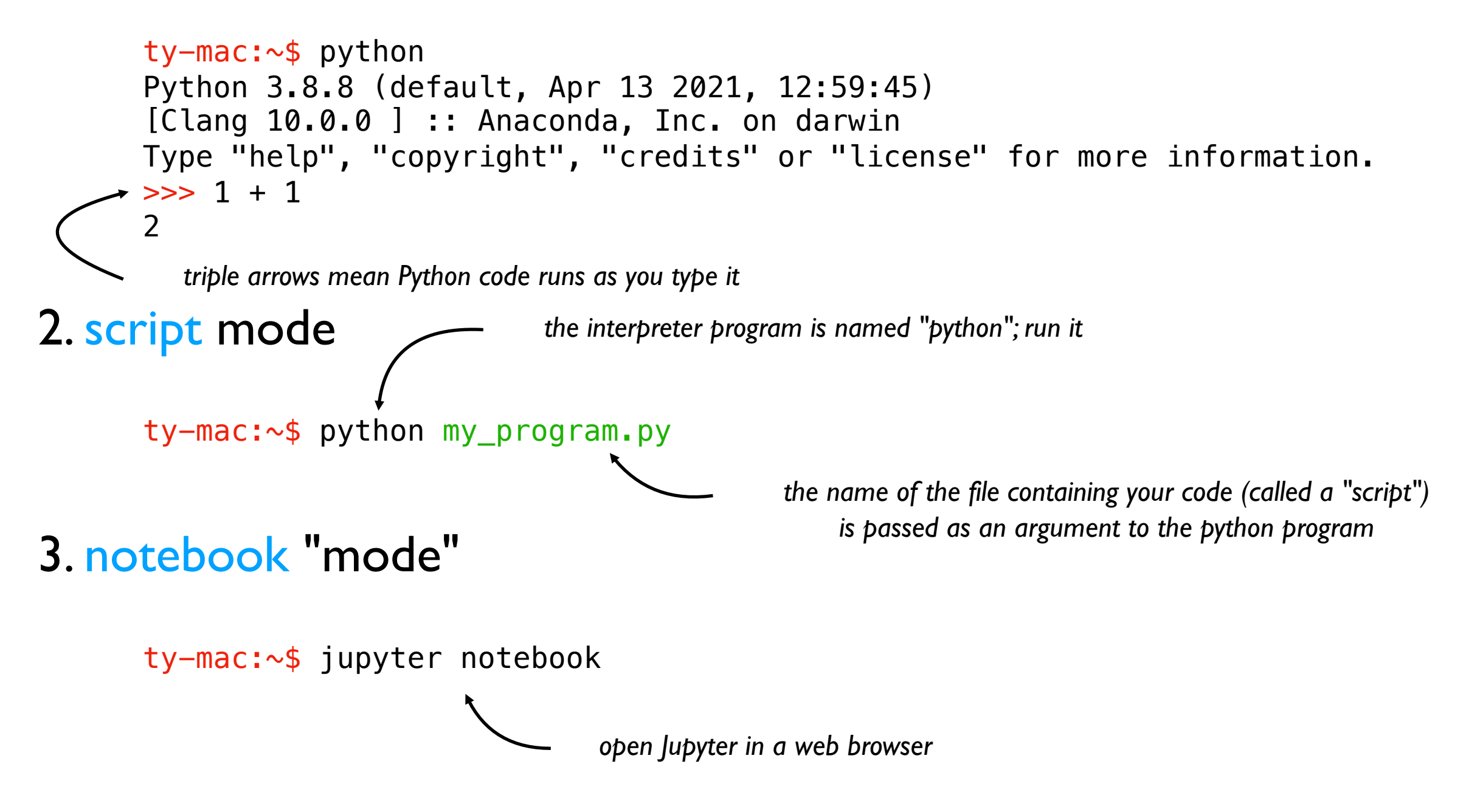

#### **we'll do most work in notebooks this semester**

Software •Interpreters •Editors •Notebooks

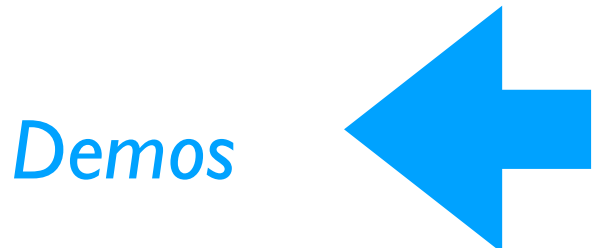

Operator Precedence

*Demos*

Boolean Logic

Software

•Interpreters

•Editors

•Notebooks

*Demos*

Operator Precedence

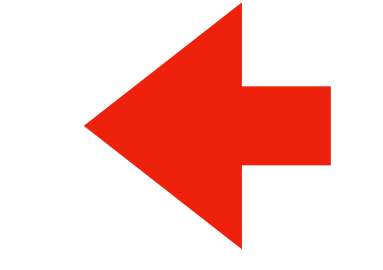

*Demos*

Boolean Logic

Python works by simplifying, applying one operator at a time

 $3 * 3 + 2 * 2 + 16 * * (1/2)$  $3 * 3 + 2 * 2 + 16 * * (0.5)$ 

- First work within parentheses
- Do higher precedence first
- Break ties left to right

Python works by simplifying, applying one operator at a time

 $3 * 3 + 2 * 2 + 16 * * (1/2)$  $3 * 3 + 2 * 2 + 16 * * (0.5)$  $3 * 3 + 2 * 2 + 4$ 

- First work within parentheses
- Do higher precedence first
- Break ties left to right

Python works by simplifying, applying one operator at a time

```
3 * 3 + 2 * 2 + 16 * * (1/2)3 * 3 + 2 * 2 + 16 * * (0.5)3 * 3 + 2 * 2 + 49 + 2 * 2 + 4
```
- First work within parentheses
- Do higher precedence first
- Break ties left to right

Python works by simplifying, applying one operator at a time

```
3 * 3 + 2 * 2 + 16 * * (1/2)3 * 3 + 2 * 2 + 16 * * (0.5)3 * 3 + 2 * 2 + 49 + 2 * 2 + 49 + 4 + 413 + 417
```
- First work within parentheses
- Do higher precedence first
- Break ties left to right

# Operator Precendence

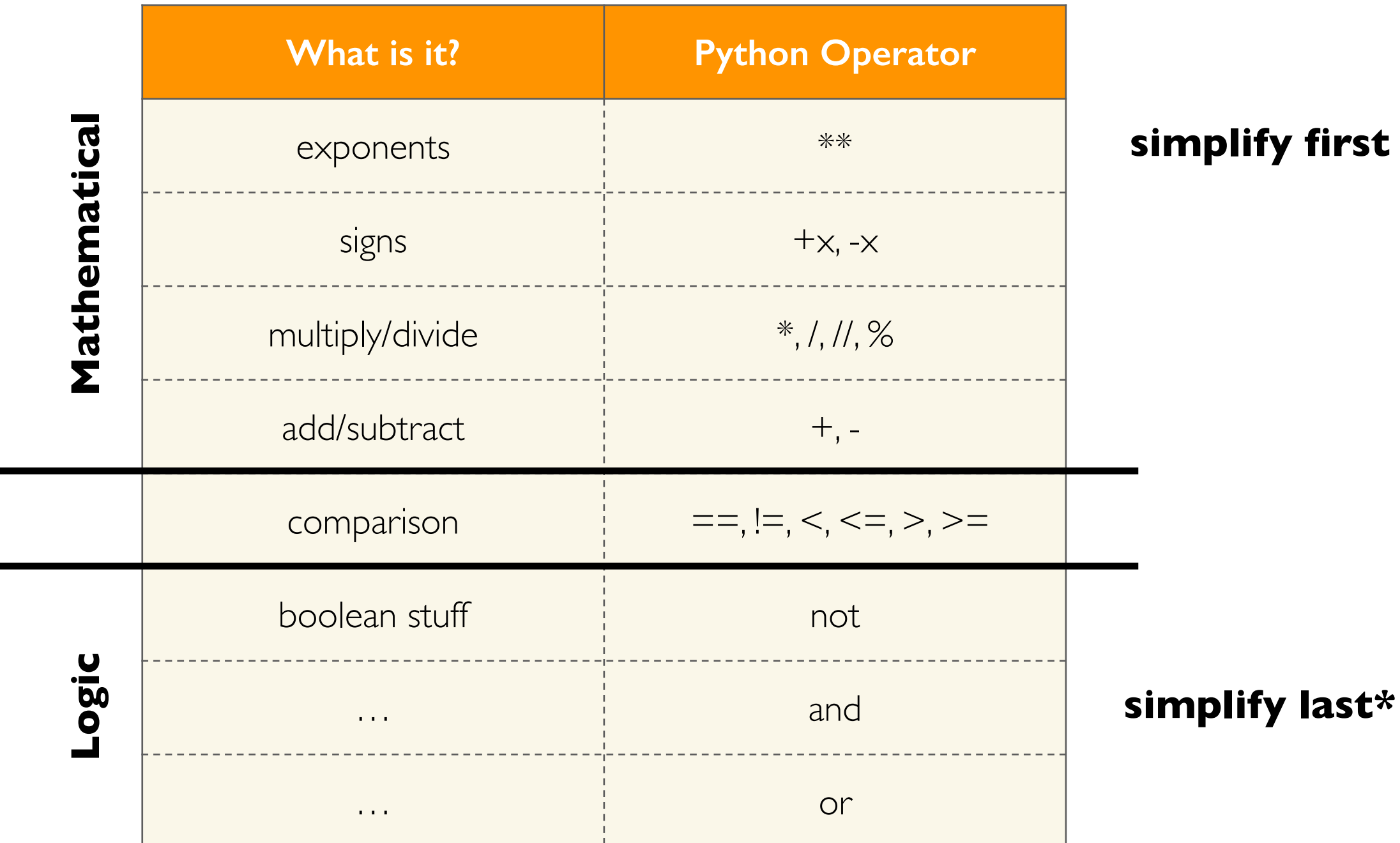

these are the ones you should be learning at this point in the semester (there are a few more not covered now)

\* one exception is an optimization known as "short circuiting"

Software

- •Interpreters
- •Editors

•Notebooks

*Demos*

Operator Precedence

*Demos*

Boolean Logic

Software

•Interpreters

•Editors

•Notebooks

*Demos*

Operator Precedence

*Demos*

Boolean Logic

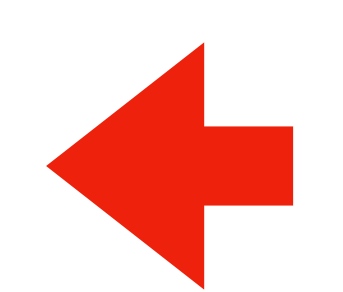

# Boolean Logic

The logic of truth:

- Named after George Boole
- Two values: True and False
- Three operators: **and**, **or**, and **not**

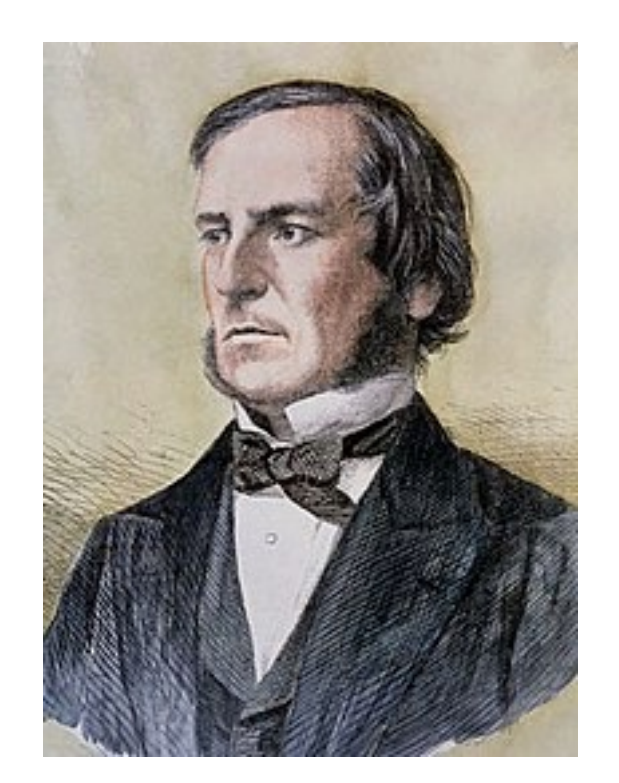

### **AND OR NOT**

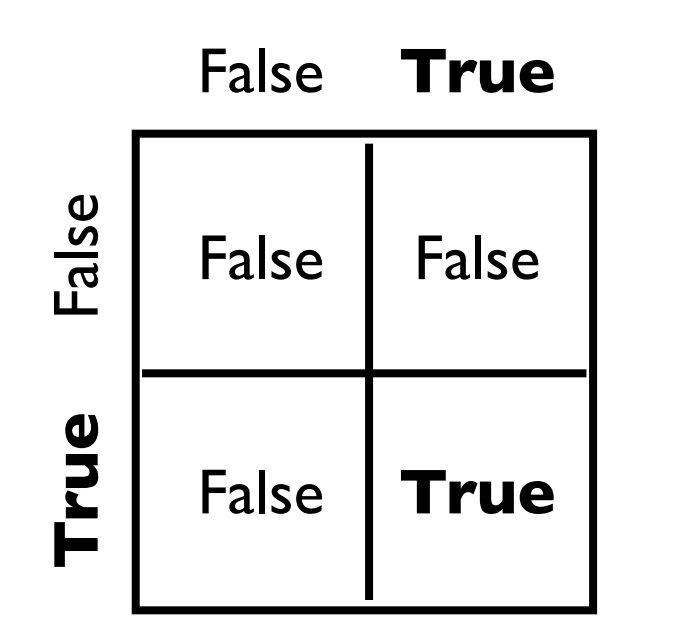

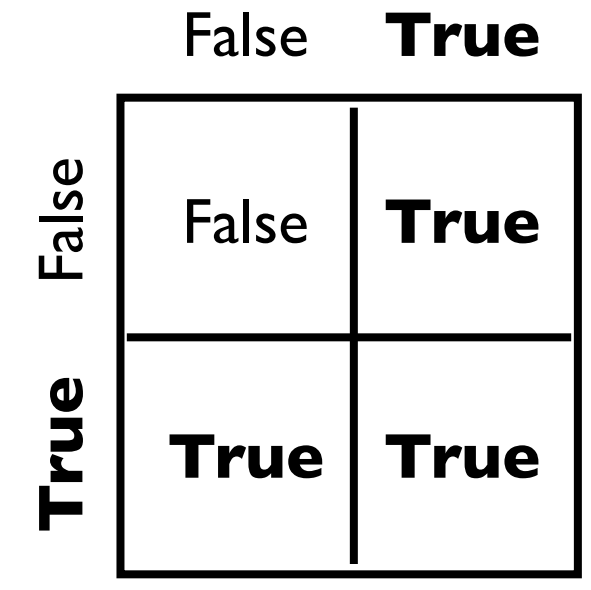

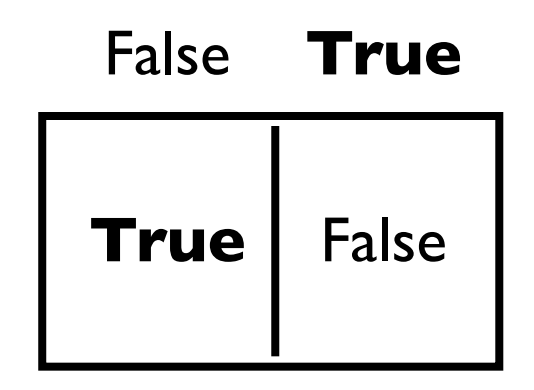

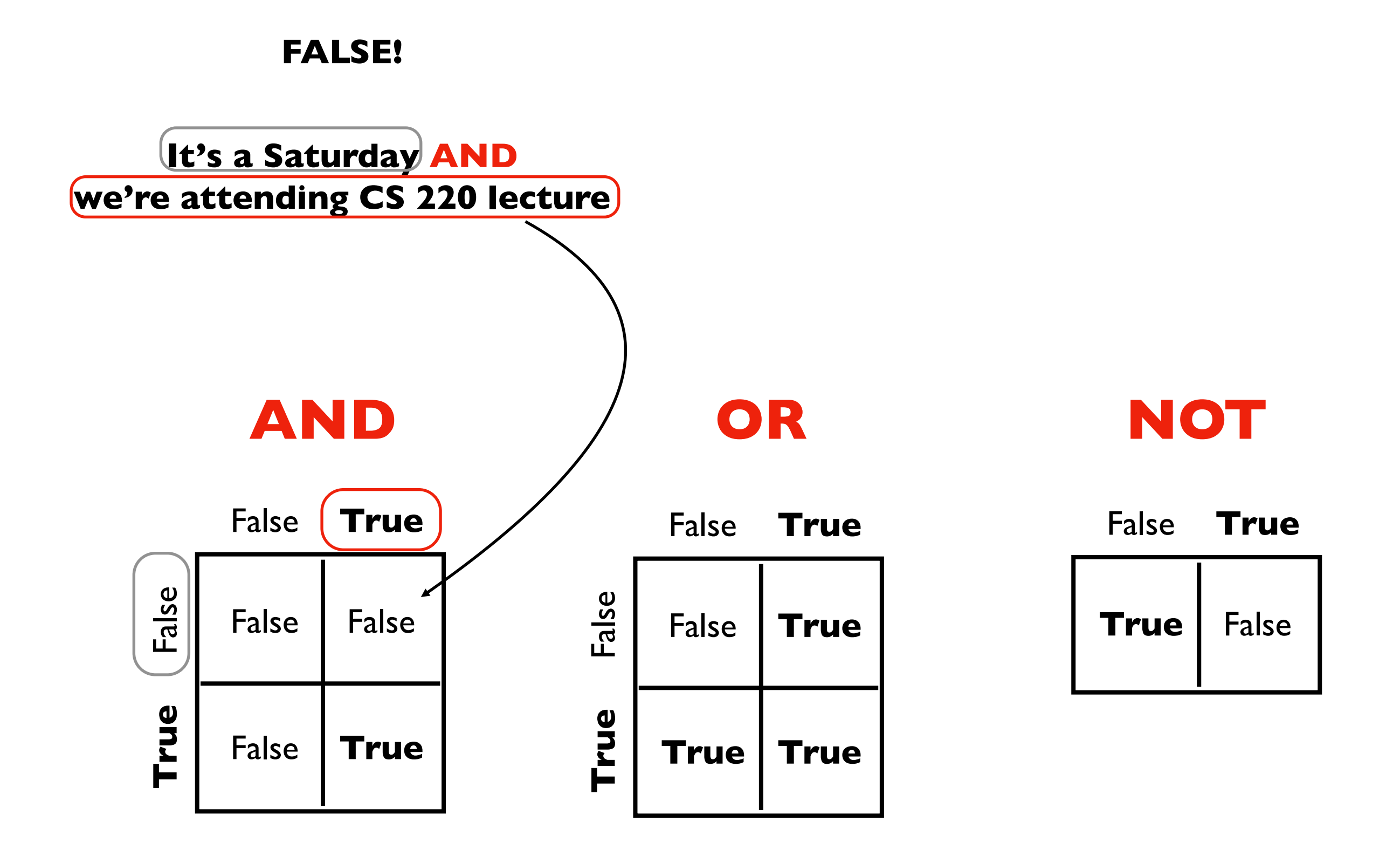

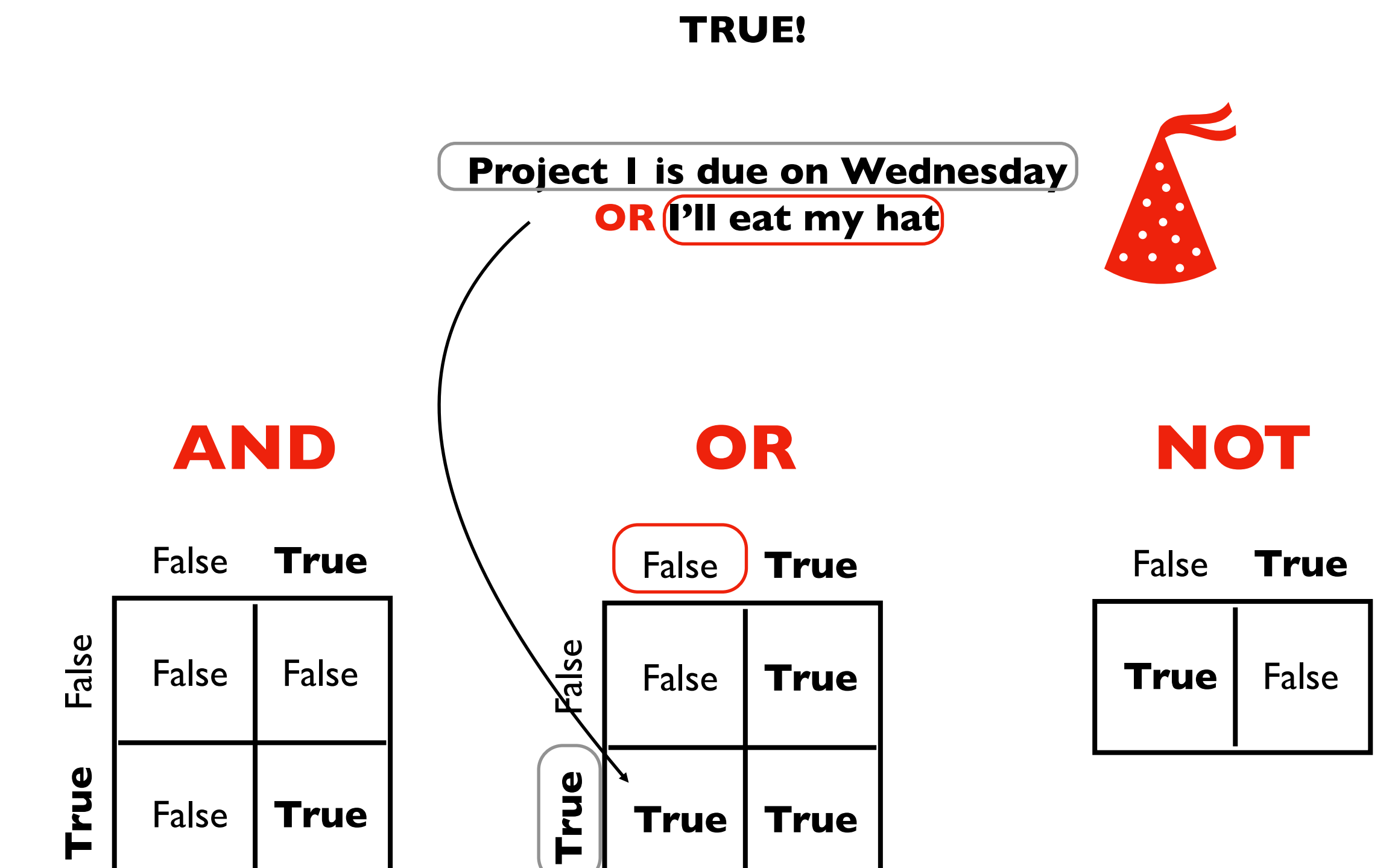

**Control Flow:** Remember that conditionals and loops *sometimes* do something. We'll use bool logic a LOT to control when we do/don't.

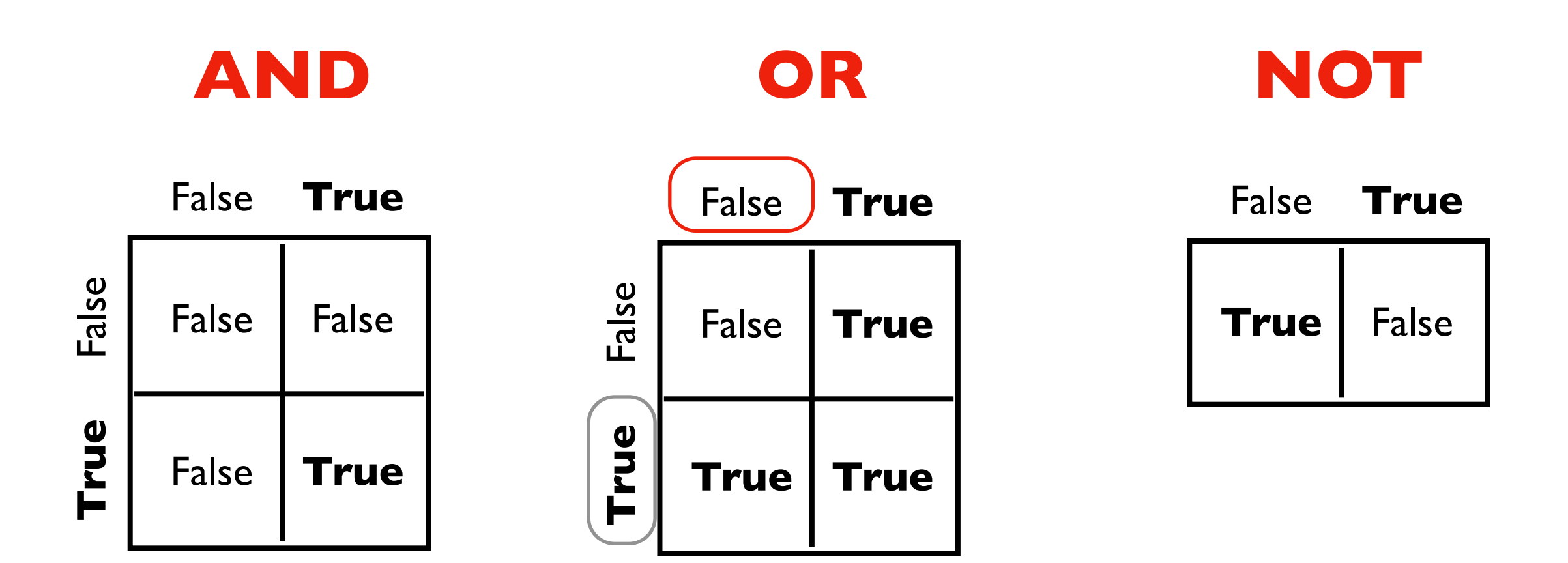

Software

•Interpreters

•Editors

•Notebooks

*Demos*

Operator Precedence

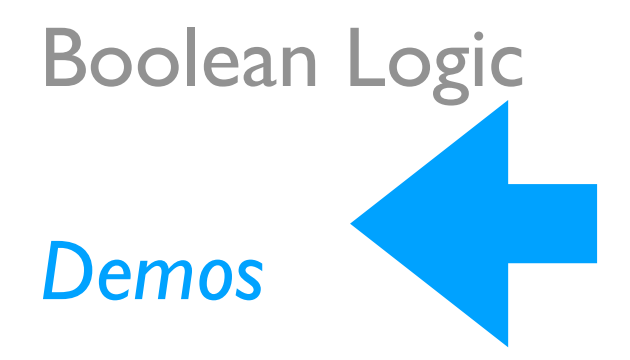